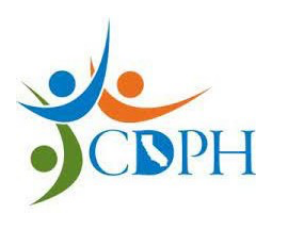

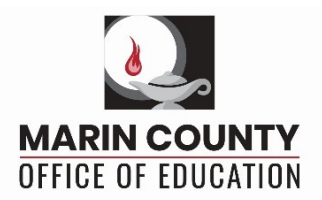

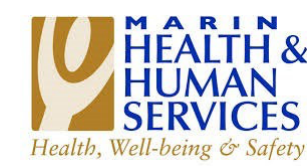

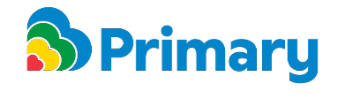

## **Escuelas del Condado de Marin**

## **Instrucciones para la Prueba Rápida de Antígenos de "Regreso a Clases" después de las Vacaciones Para los Estudiantes y el Personal del Condado de Marin**

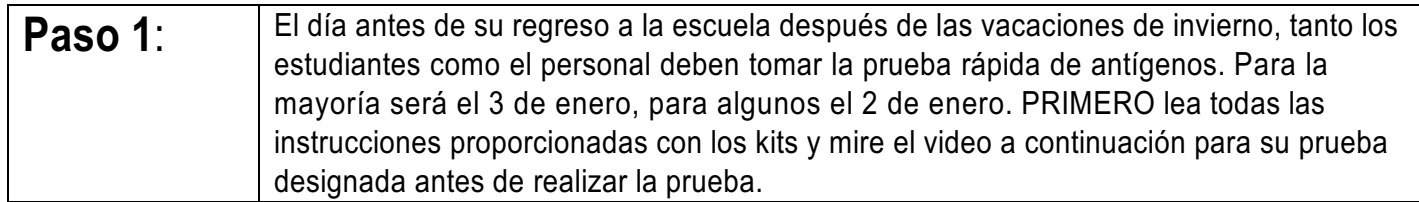

## **BinaxNOW kits de prueba Video Instructivo**

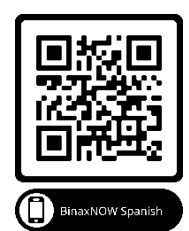

**iHealth Kits de Prueba Video Instructivo**

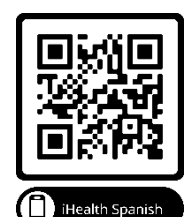

**No utilice el código de escaneo de la caja.**

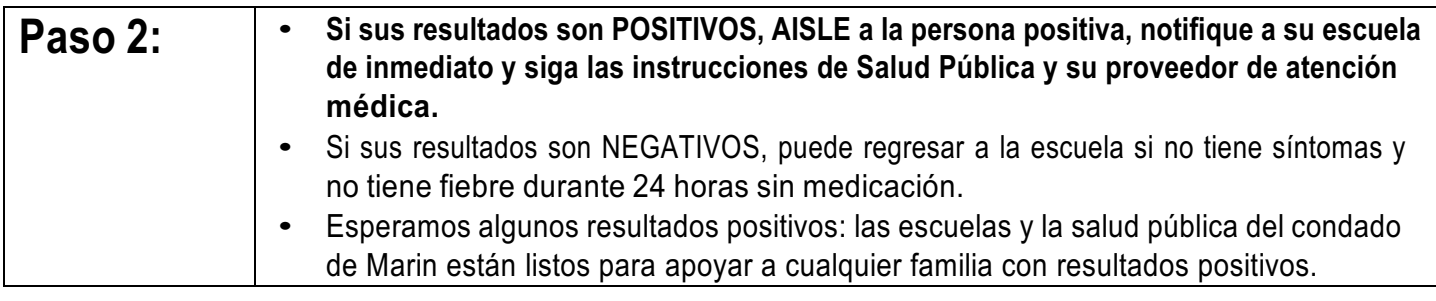

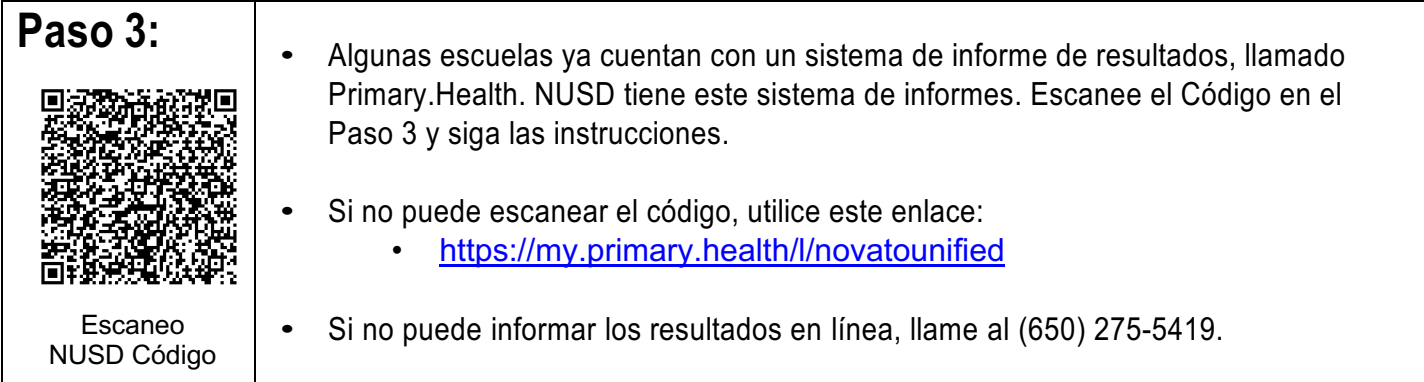

Cada caja contiene dos pruebas. Solo uno de estos es necesario para las pruebas de "regreso a la escuela" posteriores a las vacaciones. La otra prueba debe usarse para evaluar a los estudiantes o al personal que puedan tener síntomas de COVID-19, siempre que esto ocurra. Asegúrese de que al menos una prueba esté reservada para las pruebas de regreso a clases. Si usa la prueba para detectar síntomas, siga las mismas instrucciones de informe. Informe los resultados, ya sean positivos o negativos.